Министерство науки и высшего образования Российской Федерации НАЦИОНАЛЬНЫЙ ИССЛЕДОВАТЕЛЬСКИИ ТОМСКИИ ГОСУДАРСТВЕННЫЙ УНИВЕРСИТЕТ (НИ ТГУ)

Институт прикладной математики и компьютерных наук

 $\begin{array}{c}\n\frac{1}{2} \\
\frac{1}{2} \\
\frac{1}{2} \\
\frac{1}{2} \\
\frac{1}{2} \\
\frac{1}{2} \\
\frac{1}{2} \\
\frac{1}{2} \\
\frac{1}{2} \\
\frac{1}{2} \\
\frac{1}{2} \\
\frac{1}{2} \\
\frac{1}{2} \\
\frac{1}{2} \\
\frac{1}{2} \\
\frac{1}{2} \\
\frac{1}{2} \\
\frac{1}{2} \\
\frac{1}{2} \\
\frac{1}{2} \\
\frac{1}{2} \\
\frac{1}{2} \\
\frac{1}{2} \\
\frac{1}{2} \\
\frac{1}{2} \\
\frac{1}{2} \\
\frac{1$  . В. Замятин  $20 \lambda \delta$  г. тики и компью<br>УТВ<br>Дире MILHOTEPHEIX Hay

#### Рабочая программа дисциплины

#### Анализ и моделирование общественно-политических процессов

#### по направлению подготовки

### 01.04.02 Прикладная математика и информатика

Направленность (профиль) подготовки: Информационная безопасность

> Форма обучения Очная

Квалификация Магистр

Год приема 2023

Код дисциплины в учебном плане: Б1.В.ДВ.О2.03.02

СОГЛАСОВАНО: Руководитель ОП А.Ю. Матросова

 Председатель УМК С.П. Сущенко

Томск — 2023

## 1. Пель и планируемые результаты освоения лисциплины

Пелью освоения лиспиплины является формирование следующих компетенций:

– ПК-4 – Способен осуществлять предпроектное обследование объекта управления и разработку проектных решений отдельных частей автоматизированной системы управления технологическими процессами.

– ПК-5 – Способен управлять получением, хранением, передачей, обработкой больших данных.

Результатами освоения дисциплины являются следующие индикаторы достижения компетенний:

ИПК-4.2 Выбирает оптимальные технические решения на основе математической модели для разработки отдельных разделов проекта объекта управления.

ИПК-5.1 Осуществляет мониторинг и оценку производительности обработки больших данных.

## 2. Задачи освоения дисциплины

- сформировать знания о методологии и методике получения общественнополитологических данных;

- научить проводить диагностику общественно-политологических ситуаций;

- научить прогнозировать развитие общественно-политологических ситуаций.

# 3. Место дисциплины в структуре образовательной программы

Дисциплина относится к части образовательной программы, формируемой участниками образовательных отношений, предлагается обучающимся на выбор. Дисциплина входит в «Профессиональные модули по выбору» в модуль по выбору «Введение в интеллектуальный анализ больших данных».

# 4. Семестр(ы) освоения и форма(ы) промежуточной аттестации по дисциплине

Третий семестр, зачет

### 5. Входные требования для освоения дисциплины

Для успешного освоения дисциплины требуются результаты обучения по дисциплине «Алгоритмы и структуры данных», знания по дисциплине «Математические методы и модели для компьютерных наук».

### 6. Язык реализации

Русский

# 7. Объем лисниплины

Общая трудоемкость дисциплины составляет 3 з.е., 108 часов, из которых: -лекции: 16 ч.

-практические занятия: 16 ч.

в том числе практическая подготовка: 16 ч.

Объем самостоятельной работы студента определен учебным планом.

### 8. Содержание дисциплины, структурированное по темам

Тема 1. Методология политического анализа

Политический анализ как наука и учебная дисциплина. Особенности методологии политического анализа.

Тема 2. Прикладное политологическое исследование

Прикладное политологическое исследование. Программа прикладного политологического исследования

Тема 3. Методы сбора данных Измерение в политическом анализе. Методы анализа документов

Тема 4. Метолы политического анализа Группировка и типологизация данных.

Тема 5. Прогнозирование и моделирование политического процесса (специфика, технология, инструментарий)

Анализ политического риска.

## **9. Текущий контроль по дисциплине**

Текущий контроль по дисциплине проводится путем контроля посещаемости, выполнения лабораторных работ, выполнения домашних заданий, и фиксируется в форме контрольной точки не менее одного раза в семестр.

Практическая подготовка оценивается по результатам выполненных практических работ.

## **10. Порядок проведения и критерии оценивания промежуточной аттестации**

Освоение дисциплины происходит через лекции, лабораторные работы и самостоятельную работу студентов, которая, в свою очередь, предполагает реализацию рассмотренных в лекциях идей и алгоритмов. Промежуточная аттестация предполагает зачет. Если студент сдал все лабораторные работы, то оценка за зачет может быть получена «автоматом» при условии уверенных ответов на устные теоретические вопросы.

# $11.$  Учебно-метолическое обеспечение

а) Электронный учебный курс по дисциплине в электронном университете «Moodle».

б) Оценочные материалы текущего контроля и промежуточной аттестации по дисциплине (Приложение 1).

в) План семинарских / практических занятий по лисциплине.

Не предусмотрены

г) Методические указания по проведению лабораторных работ.

На лабораторных занятиях студент должен вести записи в специально отведенной для этого тетради. Во время занятий студент должен принимать активное участие в обсуждениях, задавать вопросы. Работа на лабораторном занятии предполагает подготовку студента по записям с предыдущего занятия. Также приветствуется самостоятельное изучение источников литературы, рекомендуемых ресурсов Интернет.

д) Методические указания по организации самостоятельной работы студентов.

Самостоятельная работа студентов включает подготовку к следующему занятию, выполнение домашней работы, формулирование вопросов преподавателю, сбор дополнительной информации по изученным темам. Студентам рекомендуется периодически перечитывать, корректировать и дополнять записи с занятий, т.к. это будет способствовать пониманию материалу и успешной сдаче работ.

# 12. Перечень учебной литературы и ресурсов сети Интернет

аа) основная литература:

– Ахременко А.С. Политический анализ и прогнозирование в 2 ч. Ч.1-2 Учебник и практикум. - М.: Издательство Юрайт, 2018.

- Попова О.В. Политический анализ и прогнозирование: учеб. для вузов. - М.: Аспект Пресс, 2011.

в) ресурсы сети Интернет:

- открытые онлайн-курсы

- Общероссийская Сеть КонсультантПлюс Справочная правовая система. http://www.consultant.ru

## 13. Перечень информационных технологий

а) лицензионное и свободно распространяемое программное обеспечение:

- Microsoft Office Standart 2013 Russian: пакет программ. Включает приложения: MS Office Word, MS Office Excel, MS Office PowerPoint, MS Office On-eNote, MS Office Publisher, MS Outlook, MS Office Web Apps (Word Excel MS PowerPoint Outlook);

- публично доступные облачные технологии (Google Docs, Яндекс диск и т.п.);

- Браузер Google Chrome;

- Adobe Reader.

б) информационные справочные системы:

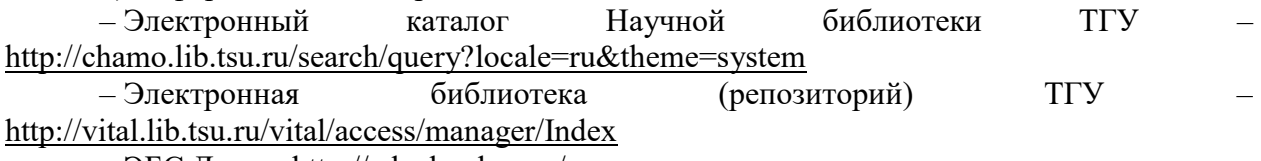

 $-$  ЭБС Лань – http://e.lanbook.com/

 $-$  ЭБС Консультант студента – http://www.studentlibrary.ru/

 $-$ Образовательная платформа Юрайт - https://urait.ru/

 $\partial$ BC ZNANIUM.com – https://znanium.com/

 $\overline{O}$  IPRbooks  $-$  http://www.iprbookshop.ru/

### 14. Материально-техническое обеспечение

Аудитории для проведения занятий лекционного типа.

Аудитории для проведения лабораторных занятий, индивидуальных и групповых консультаций, текущего контроля и промежуточной аттестации.

Помещения для самостоятельной работы, оснащенные компьютерной техникой и доступом к сети Интернет, в электронную информационно-образовательную среду и к информационным справочным системам.

# 15. Информация о разработчиках

Морозова Анна Сергеевна, канд. физ-мат. наук, доцент кафедры прикладной информатики

Кашпур Виталий Викторович, канд. социол.наук, доцент кафедры социологии.